## **Mannschaften**

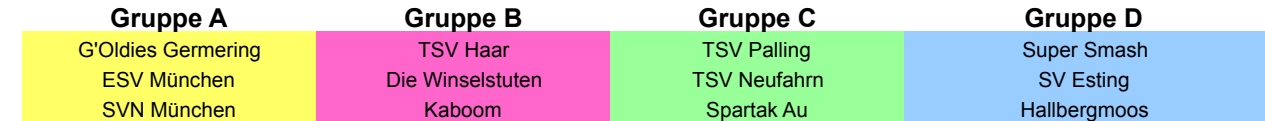

## **Vorrunde - Nur 2 Sätze**

## **Spielplan**

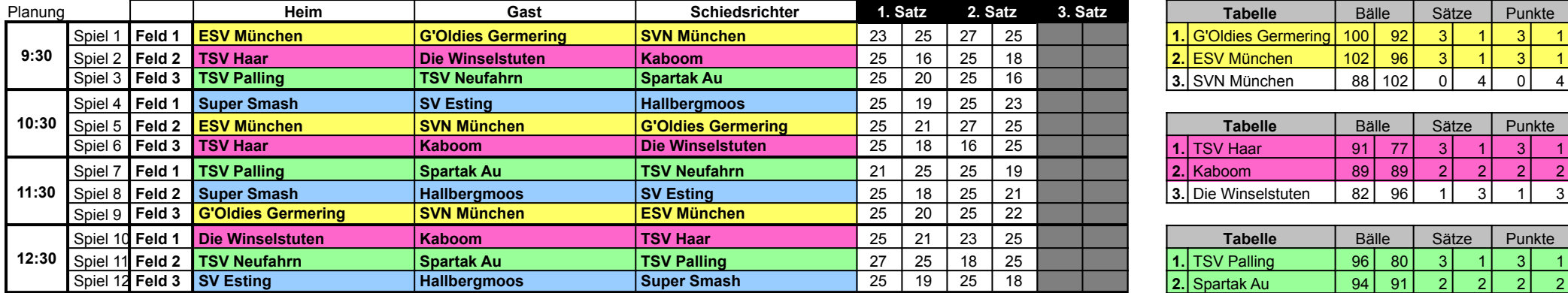

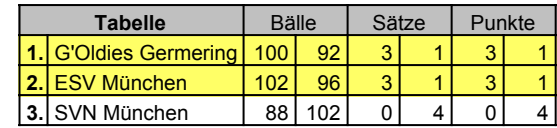

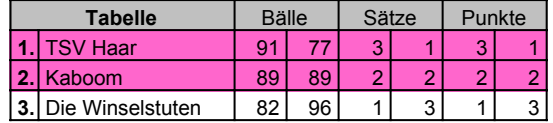

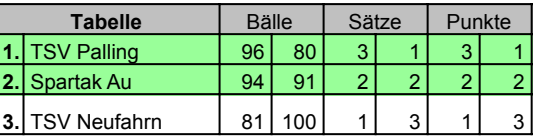

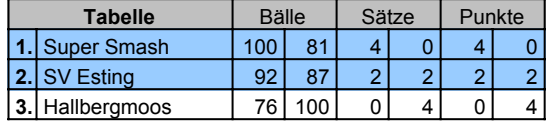

**Spiel auf zwei Sätze bis 25, begonnen wird bei 8:8** 

**Sind in der Abschlusstabelle einer Gruppe 2 Mannschaften Punkt-, Satz- und Balldifferenzgleich, dann zählt als erstes wer mehr Ballpunkte erzielt hat. Sind diese auch gleich, dann wird der direkte Vergleich der beiden Mannschaften herangezogen, ist dieser auch gleich, dann wird ein kurzer Entscheidungssatz auf 10 (mit 2 Punkten Abstand) zwischen den beiden Mannschaften gespielt.** 

## **Ausdrucken der Schiribögen:**

Beliebige Zelle in der gewünschten Zeile markieren und Makro über "strg"+"v" starten. Der Ausdruck erfolgt vollautomatisch über den Drucker.